田是唯一的出路」,這是長期以來甘肅省黃羊川村民根深蒂固的想法。 但自2000年,英業達集團前副董事長一温世仁來到了這裡,種田就不 再是唯一的出路了。温世仁先生除了協助黃羊川地區的學校架設網站、建置網路、 提供電腦設備與培訓資訊人員之外,並架設可進行農產品行銷與交易的網站,來推 · 廣當地的農產品,使狺個貧窮落後的小村,慢慢轉變成網路城鄉,最後終於向外走 出一片天……

童資訊基本概念

**CONTRACTOR** 

電腦與網路科技的發展,改變了人類的牛活與工作型熊。過去人類許多連作 夢都無法想像的事情,現在已經可以在彈指間完成。例如上述黃羊川,即使是身處 偏猿地區,在充分應用網際網路的科技之後,不但快速克服了落後與貧窮,也拉近 與文明之間的距離。未來的世界,將會隨著科技的發展,充滿著「喜悦」與「驚 奇,!

你知道電腦與網路科技的應用,已經融入到我們的生活中嗎?如果你想知道 如何充分享用這些科技帶來的便利與好處,本章將一一告訴你答案!

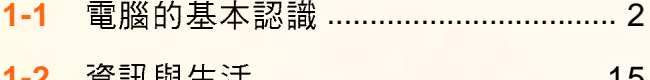

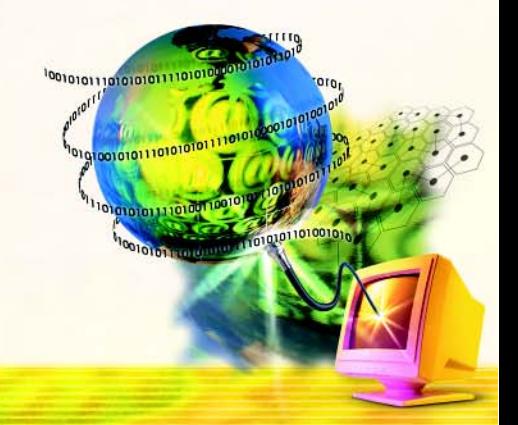

# 1-1 電腦的基本認識

在電視購物頻道上,我們經常可看到限時販售的 PC (Personal Computer, 個人電腦)、PDA (Personal Digital Assistant, 個人數位助理)和NB (Notebook,筆記型電腦)等「電腦」產品。其實,電腦(computer)是一 種能夠彙集、計算、分析、過濾、處理資料的電子設備(如圖1-1所示)。

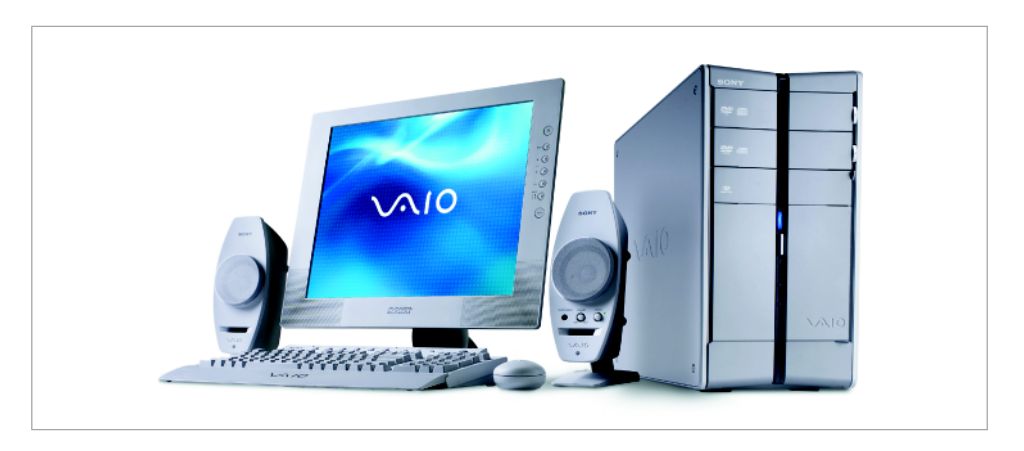

圖 1-1 電腦 由各項機械及電子等硬體設備,及控制電腦運作的程式軟體所組成

## 1-1.1 雷腦發展簡史

依照電腦所使用的電子元件來區分,電腦發展的過程可分為真空管、電晶體、 積體電路、超大型積體電路等四個世代。表 1-1 為這四個世代之電腦的比較。

| 世代                              | 電腦體積 | 執行速度 | 耗電量 | 價格 |
|---------------------------------|------|------|-----|----|
| 第一代真空管時期<br>$(1946 \sim 1954)$  |      | 慢    | 高   | 昂貴 |
| 第二代電晶體時期                        |      |      |     |    |
| $(1954 \sim 1964)$              |      |      |     |    |
| 第三代積體電路時期<br>$(1964 \sim 1971)$ |      |      |     |    |
| 第四代超大型積體電路時期<br>$(1971 - )$     | T    | 快    | 低   | 便宜 |

表 1-1 各世代雷腦的比較

#### 第一代一真空管時期

人類在1937年製造出第一部電腦的雛型– ABC 電腦, 以及在1946年所製作的第一部涌用 型電腦–ENIAC(Electronic Numerical Integrator And Computer),皆是以真空管 (vacuum tube, 圖 1-2) 為主要元件;由於具有耗電高、 易產生熱、佔空間、壽命短、易故障等缺點,因 此到了1959年便被電晶體電腦所取代。

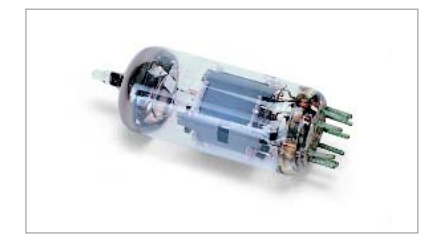

圖1-2 真空管 具有耗電高、易產生 熱、佔空間、壽命短、易故障等缺點

## 第二代一電晶體時期

1947年美國貝爾實驗室成功地研發出第一個 電晶體 (transistor, 圖 1-3);並在 1954年發 展出第一部以電晶體爲主要元件的電腦-TRADIC;由於其較真空管具有耗電少、體積小、 **速度快、穩定度高等特性,因此被大量地應用在** 電子工業中。

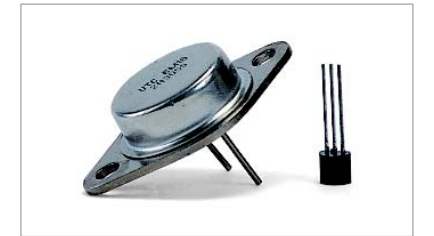

圖 1-3 電晶體 約為真空管 1/20 的 大小,耗電量較少,不易發熱

## 第三代ー積體電路時期

1958年德州儀器公司成功地將數十個電晶體 元件存放到微小的晶片上, 並將此晶片稱之爲積 體電路 (Integrated Circuit, IC) 。使用積體電 路(圖1-4)為主要元件所製造出來的電腦較電 晶體具有省電、體積小、可靠度高等特色。IBM 公司在 1964年所發展的電腦 System 360, 就是以 積體電路為主要元件的電腦。

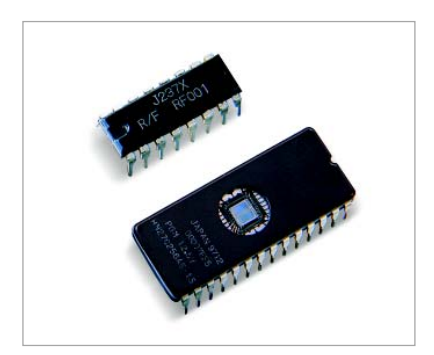

圖 1-4 IC 具有省電、體積小、可靠 度高、製造成本低等特色

#### 第四代-超大型積體雷路時期

由於積體電路技術不斷地改良,雷腦科學家 又研發出更高密度的積體電路,稱之為超大型積 體電路 (Very Large Scale Integrated Circuit, VLSI)。以超大型積體電路(圖1-5)所製成 的電腦不僅價格更為便宜,也使得電腦的體積大 幅縮小,現今的個人電腦就是以 VLSI 為主要元 件所發展出來的電腦。

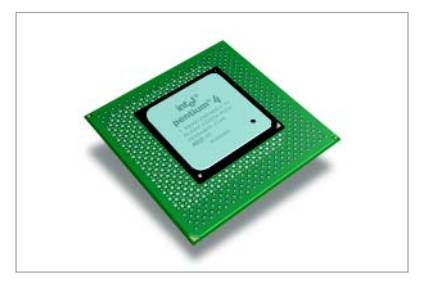

圖1-5 VLSI 是更高密度的積體電路

積體電路為一總稱,若依其包含電晶體元件數量的多寡來分類,可分為以下 幾個類別,如下表所示:

#### 表 1-2 積體電路的種類

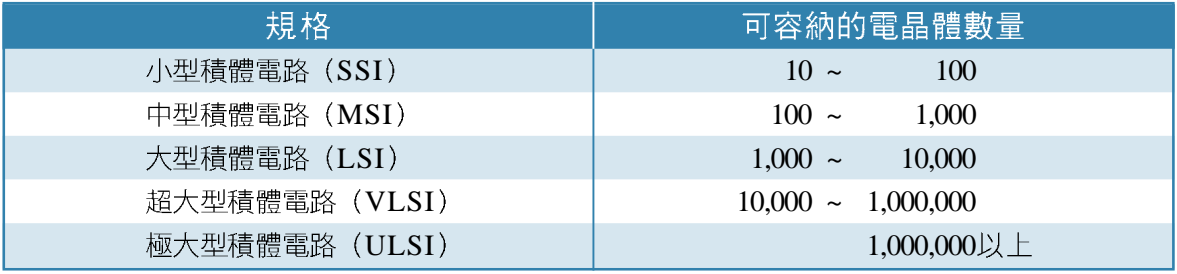

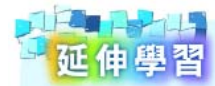

#### 雷腦的種類

早期的電腦主要是應用在軍事發展、學術研究等領域。隨著軟、硬體技術的進步,電 腦的體積不斷縮小,價格也大幅下降,因此電腦的使用逐漸普及至各行各業,以及個 人與家庭的領域。電腦依其價格、功能及處理資料的速度等,大致可區分為超級電腦 (supercomputer)、大型電腦(mainframe)、工作站(workstation)、個人電腦、 可攜式電腦 (mobile computer) 及嵌入式電腦 (embedded computer) 等,列表說 明如下。

接下頁...

| 種類    | 說明                                      | 常見的應用領域                                                         |
|-------|-----------------------------------------|-----------------------------------------------------------------|
| 超級電腦  | 具有超高速的運算能力,<br>價格非常昂貴                   | 科學及軍事的發展、學術機構需要大量運算的相關研究,<br>例如天氣的預測、太空科學的研究、飛彈彈道的控制……<br>等     |
| 大型電腦  | 具有快速處理大量資料的<br>能力,常被用來作為大型<br>企業連線作業的主機 | 大型企業或政府機關的業務處理,例如航空公司的訂位系<br>統、水電公司的收據印製……等                     |
| 工作站   | 功能著重在數學及圖形的<br>運算能力                     | 工程單位的製圖設計及科技研究單位的統計分析,例如電<br>腦輔助繪圖、多媒體動畫製作、生物醫學統計……等            |
| 個人電腦  | 具有體積小、價格低廉、<br>及使用容易等特色                 | 個人 / 家庭的資訊取得、學校的教學、中小型企業的日常<br>作業處理                             |
| 可攜式電腦 | 是體積較小、可隨身攜帶<br>的個人電腦                    | 與個人電腦應用領域相同,主要差別是可攜式電腦特別適<br>用於常需隨時使用電腦的人,例如:在外接洽業務的人士<br>……等   |
| 嵌入式電腦 | 是一種具有特殊功能的電<br>腦,大多內建在產品中,<br>成為產品的一部份  | 內建在特定的產品中,例如機器人、電子錶、汽車、資訊<br>家電 (Information Appliance, IA) ……等 |

表 1-3 電腦的種類

資訊家電是一種結合電腦與網路技術的家電產品,例如我們所使用的網際網路螢幕電 話、數位冰箱、數位冷氣及數位微波爐(圖1-6)等都可歸屬為資訊家電的範疇。

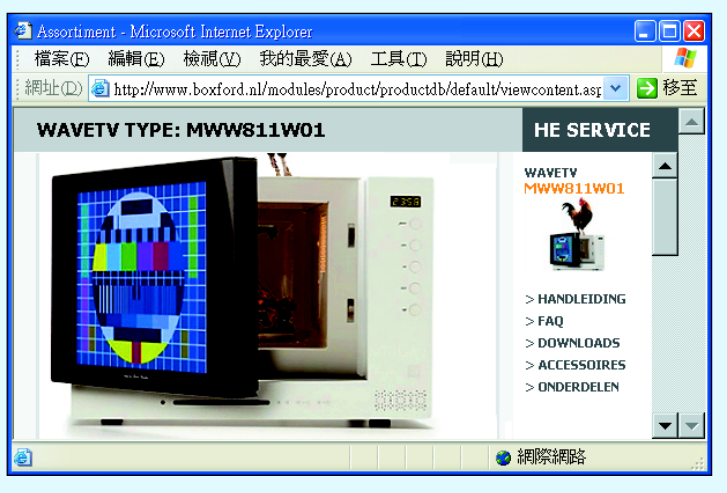

http://www.boxford.nl/

圖 1-6 數位微波爐 可讓我們一邊微波食物、一邊觀看電視

随堂練習

 $\overline{6}$ 

- (). 允據電腦所使用的電子元件演進過程, 下列哪一項為正確的順序? a.積體 電路,b.超大型積體電路,c.電晶體,d.真空管 (A)dabc (B)dcba (C)dcab (D)abcd
- ()2. 超級電腦適合何種用途? (A)個人的資料取得 (B)太空科學的研究 (C)企 業產銷的控管系統 (D)內建在資訊家電中。
- ()3. 世界第一部通用型電子計算機 (ENIAC) 所採用的基本元件為何? (A)超 大型積體電路 (B)積體電路 (C)電晶體 (D)真空管。

## **1-1.2**

早期的雷腦主要是應用在科學計算的領域,但經過幾十年的發展,雷腦已經 深入到各行各業,並與我們日常生活中的活動密切相關。雷腦之所以在現代生活 中會佔有如此重要的地位,是因為它具有處理速度快、準確性高、儲存容量大、 傳輸容易等特色,分別說明如下。

#### 處理涑度快

電腦可以在極短的時間內處理大量的資料,例如每百萬分之一秒(微秒)可 執行數個加法運算,遠遠超過人腦的計算能力。電腦快速計算的能力,可以幫助 我們處理複雜的運算,或在數量龐大的資料中找到有用的資料。例如快速處理大 量的氣象資料,協助氣象單位預測天氣的變化。

#### 準確性高

電腦是依照程式的命令來運作,只要程式的設計正確,而且輸入的資料也正 確,電腦便會產生正確的結果。人類可能因疏忽或勞累而計算錯誤,但電腦並不 會發生類似的情形。

#### 儲存容量大

電腦的儲存媒體可以用來儲存大量的資料,例如:只要數張薄薄的光碟片, 就可以容納一套大英百科全書的內容,不僅節省空間、容易攜帶、方便杳詢,還 可以長期保存(圖1-7)。

#### 資料傳輸容易

電腦可以透過儲存媒體(例如光碟片、隨身碟)的交換,或與網際網路的 結合快速交換訊息。圖1-8中的兩部電腦便是透過網際網路將資料傳遞給對方。

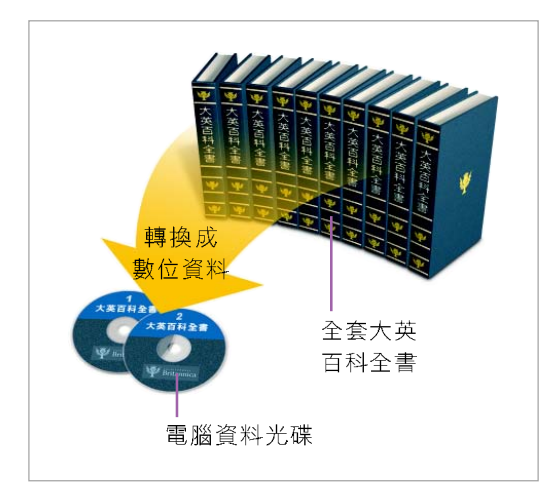

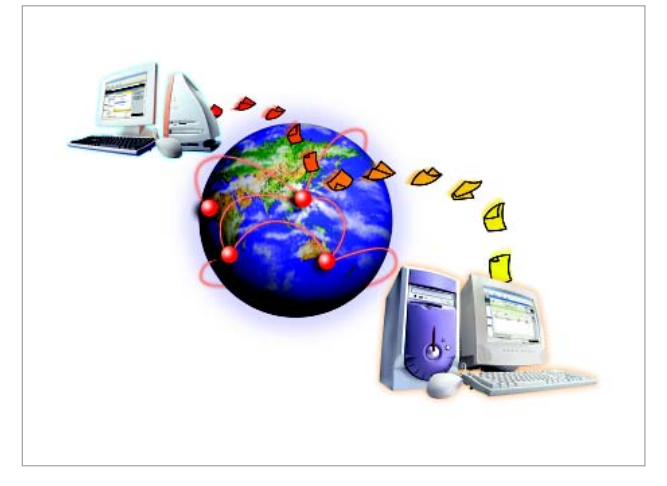

張光碟片即可儲存大英百科全書的內容

圖1-7 電腦具有儲存容量大的特性 利用數 图1-8 電腦具有傳輸容易的特性 資料透過網路傳輸, 可快速達成訊息交換的目的

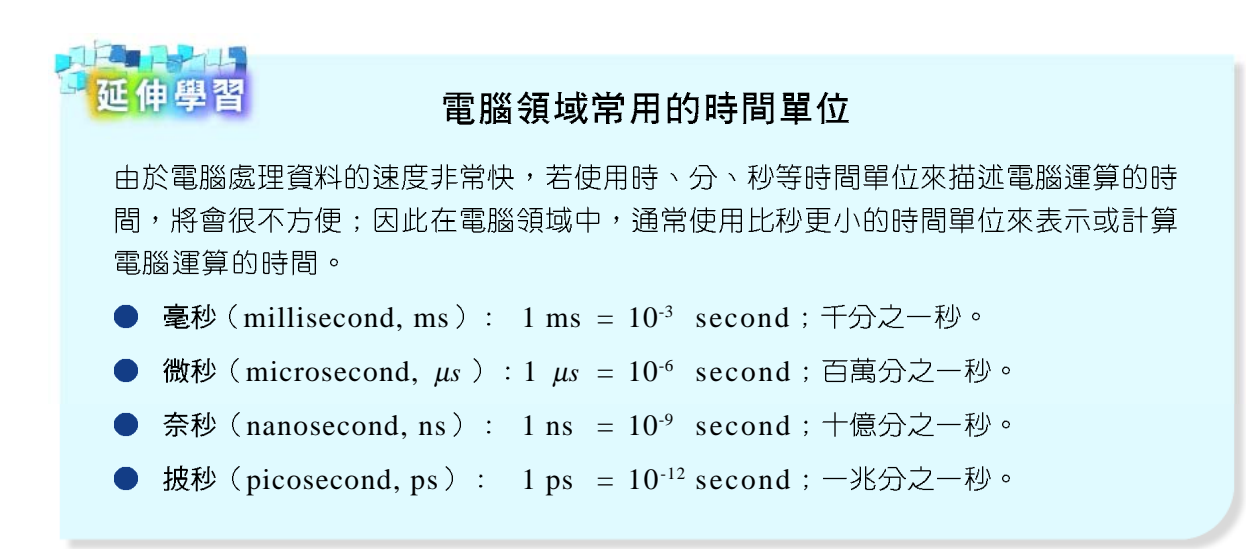

## **1-1.3**

一個完整的電腦系統必須包含硬體、軟體、資料(data)及使用者(user) 等部分。圖 1-9是以個人電腦為例來說明電腦系統的組成,圖中之使用者在將資料 或指令輸入電腦後,硬體設備與軟體系統必須密切配合,電腦才能進行資料處理的 工作,並將處理的結果經由輸出設備呈現出來。

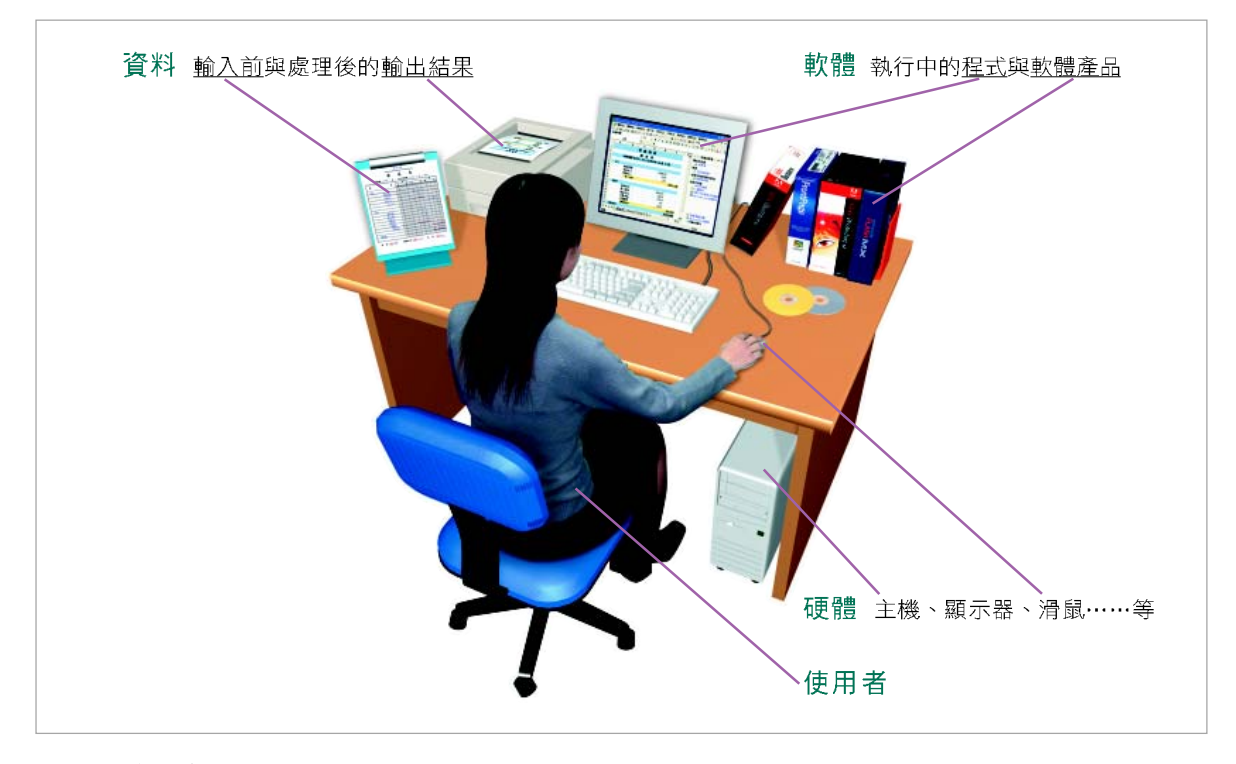

圖 1-9 電腦系統 一個完整的電腦系統是由硬體、軟體、資料及使用者所組成

#### 雷腦硬體

硬體是指組成雷腦的各種機械及雷子設備,可概分為**電腦主機及週邊設備**兩 大部分。這兩大部分之設備若依用途加以分類,可再區分為處理設備、記憶設 備、輔助儲存設備、輸入設備及輸出設備等五類,如下頁圖 1-10 所示:

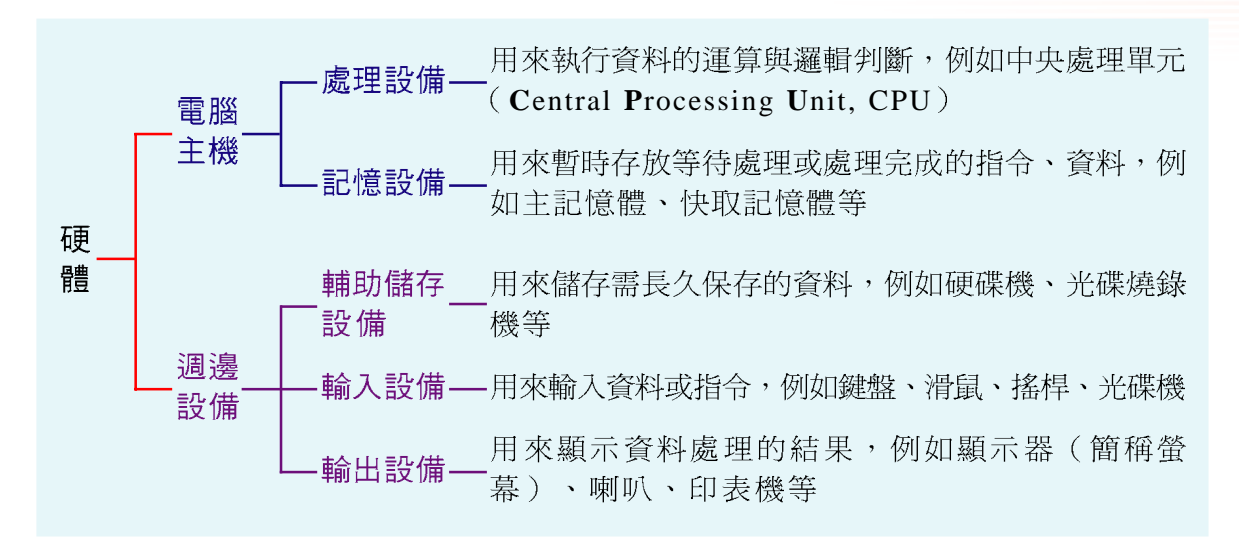

圖 1-10 電腦硬體的分類 硬體中的輔助儲存設備應歸類為電腦主機或電腦週邊設備並無定論;由於這些設 備大多兼具有輸入及輸出功能,因此本書將其歸類為電腦週邊設備

#### 雷腦主機

|主機是由電腦的重要元件所組成,通常包含有中央處理器、記憶體、主機板、 雷源供應器、各種線路及插接在主機板上的各種介面卡……等元件(如圖1-11所 示)。主機並無固定樣式,有些電腦(如麥金塔電腦)的主機甚至也包含有螢 幕、麥克風等元件。

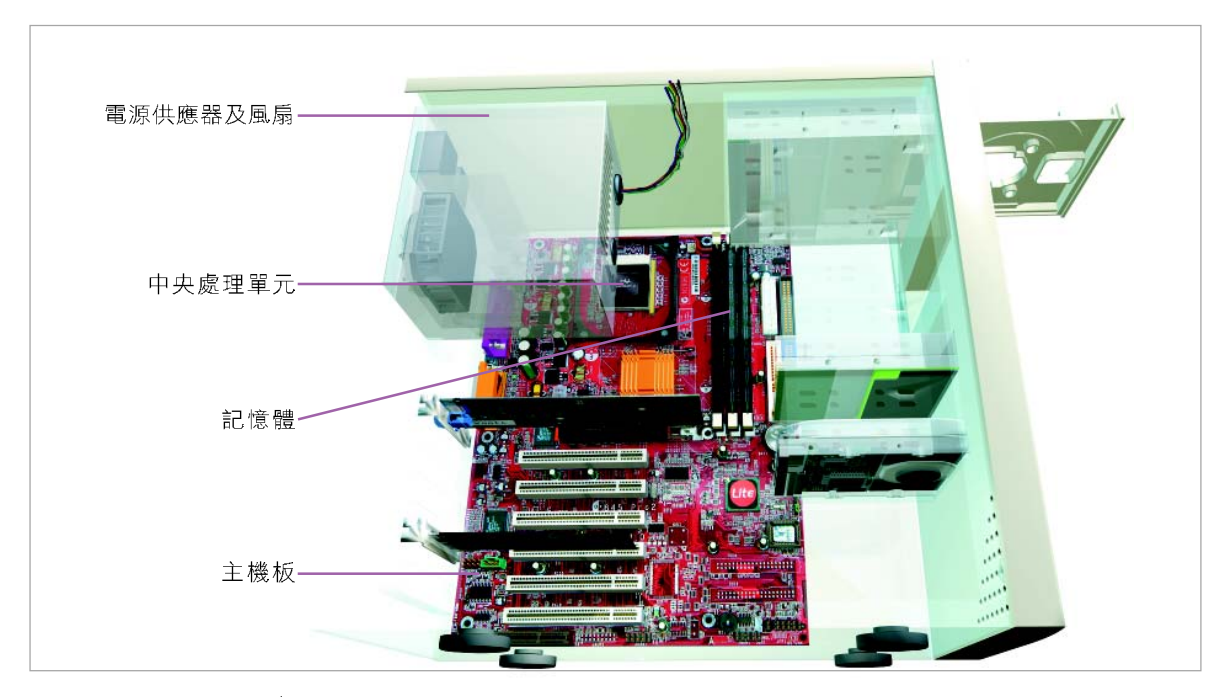

圖 1-11 個人電腦主機 內有中央處理器、記憶體、主機板、電源供應器、各種線路及介面卡

電腦週邊設備

電腦週邊設備是泛指主機以外的所有電腦設備,舉凡鍵盤、滑鼠、掃描器等 輸入設備,顯示器、印表機、喇叭等輸出設備,及硬碟、光碟機、光碟燒錄機等 輔助儲存設備,都可歸類爲電腦的週邊設備(圖1-12)。

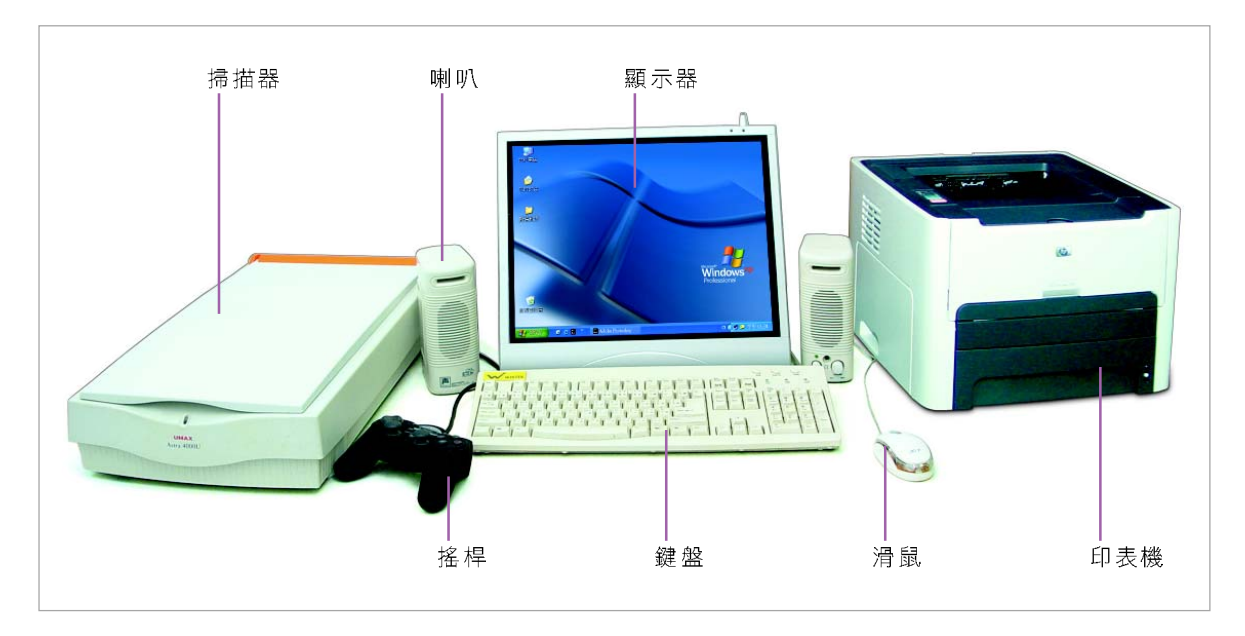

圖 1-12 常見的電腦週邊設備 由左至右依序為掃描器、喇叭、搖桿、顯示器、鍵盤、滑鼠、印表機

随堂練習

- ()1. 下列何者不屬於輸入或輸出設備? (A)鍵盤 (B)中央處理單元 (C)印表機 (D)
- ()2. 下列何者屬於電腦的輔助儲存設備? (A)印表機 (B)顯示器 (C)光碟燒錄 機 (D)滑鼠。
- ()3. 下列週邊設備中,何者兼具有輸入及輸出功能? (A)鍵盤 (B)滑鼠 (C)麥 克風 (D)硬碟機。
- ( )4. 下列何者不屬於電腦的週邊設備? (A)主記憶體 (B)輔助記憶體 (C)印表 機 (D)滑鼠。

#### 雷腦軟體

廣義而言,電腦軟體是泛指一切能夠控制電腦運作的方法與技術;狹義而言, 電腦軟體是指以各種程式語言撰寫而成的程式,這些程式可以配合硬體的特性, 使雷腦依照使用者的要求而運作。

電腦軟體依照其用途可概分為系統軟體及應用軟體兩大類,如圖 1-13 所示:

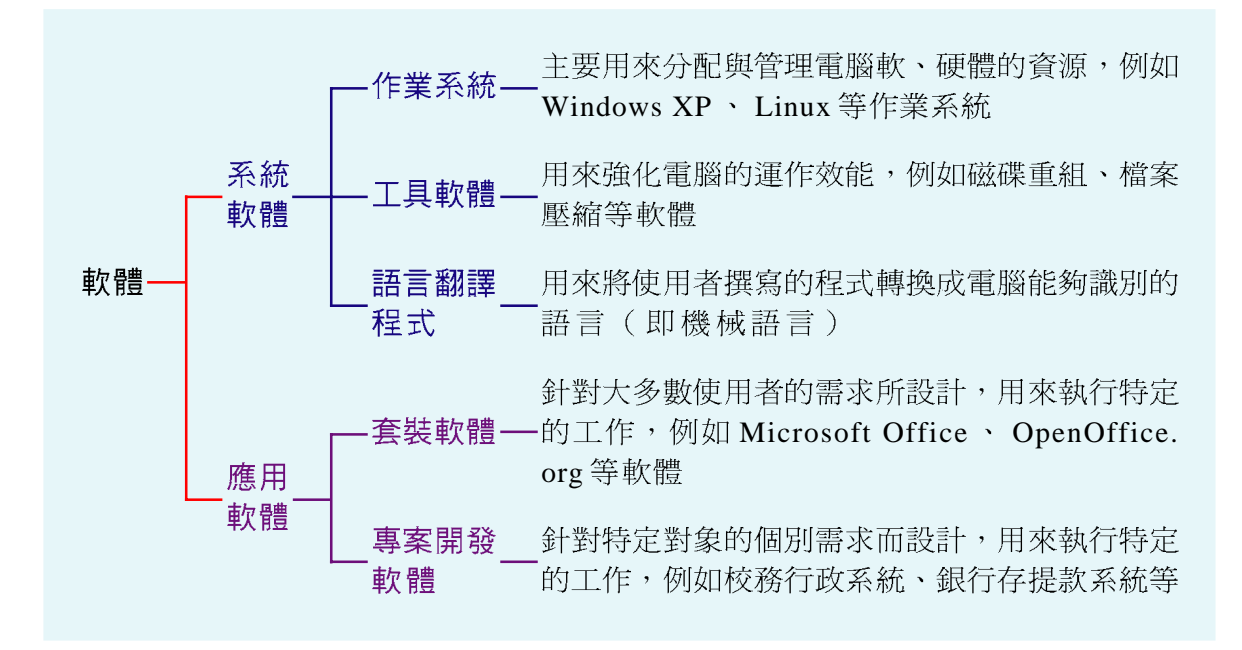

圖 1-13 電腦軟體 可概分為系統軟體及應用軟體兩大類,每一類可再細分成圖中各項類別

#### 系統軟體

系統軟體是電腦廠商為使電腦系統有效運作,或讓使用者得以有效率地使用 電腦資源而設計的相關程式,換句話說,所有和電腦系統操作與控管有關的軟體, 都可歸類爲系統軟體。系統軟體包含作業系統、工具軟體及語言翻譯程式等3 類,分別說明如下:

作業系統(Operating System, OS): 是一套介於電腦硬體與應用程式 之間的軟體,它除了提供使用者介面之外,也負責控制雷腦軟、硬體的渾 作與各項電腦資源的分配(如記憶體的使用),及提供系統服務與保護 等。下頁圖 1-14 為 Windows 、 Linux 、 Mac OS 作業系統的畫面。

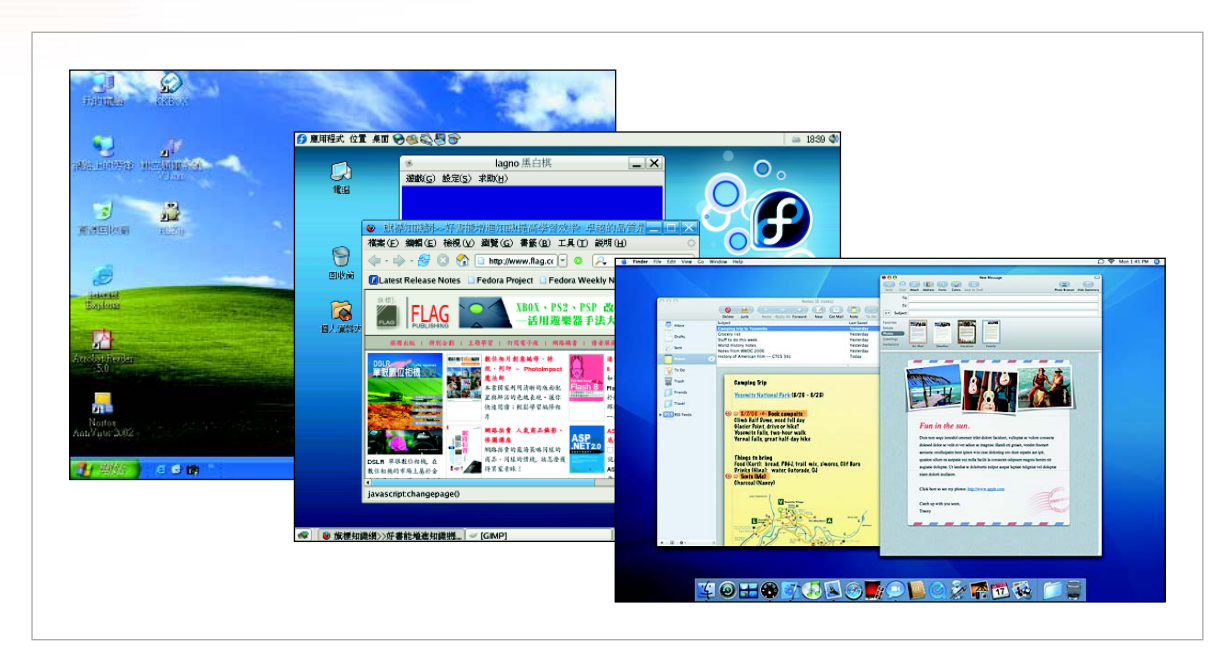

圖 1-14 作業系統 (左)微軟公司的 Windows XP 作業系統畫面; (中) Linux (Fedora Core 5) 作業系統 畫面; (右) 蘋果電腦公司的 Mac OS X 作業系統畫面

工具軟體(Utility Programs): 又稱公用程式, 是電腦硬體製造商或是 軟體設計公司為了強化電腦硬體的運作效能而發展出來的相關軟體。工具 軟體的種類很多,例如一般作業系統所提供的磁碟重組、資料備份(圖 1-15) 等工具。

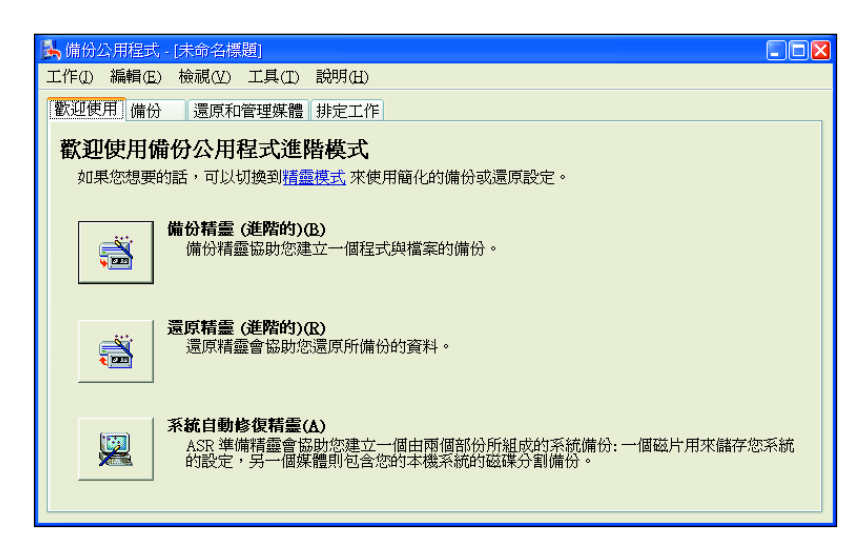

圖 1-15 備份公用程式 可用來保護電腦中的資料(選按『開始/所有程 式/附屬應用程式/系統工具/製作備份』選項,在備份或還原精靈交談窗中 點選進階模式選項)

語言翻譯程式:是一種用來將我們所撰寫的程式,轉換成電腦能夠識別 的語言(機器語言)之系統軟體。語言翻譯程式可分爲組譯器、直譯 器、編譯器等3類,我們將在第8章詳細介紹。

### Windows Vista

了作業系統的安全性,以降低被駭客入侵的機會。

 $-2$ 正仙舆弦

Windows Vista 是微軟公司於 2007 年 1 月所推出的新一代作業系統,該作業系統除 了在視覺外觀上與以往使用的 Windows 作業系統不同之外,還內建許多新的軟體, 如 DVD 影音播放與影片剪輯軟體、圖像整合軟體、行事曆、便條紙……等,並加強

另外, Windows Vista 作業系統還能自行依照電腦硬體的效能,自動調整操作介面的 圖形顯示效果,讓硬體效能愈高的電腦,能顯示愈精緻的操作介面,下圖為 Windows Vista 作業系統的畫面。

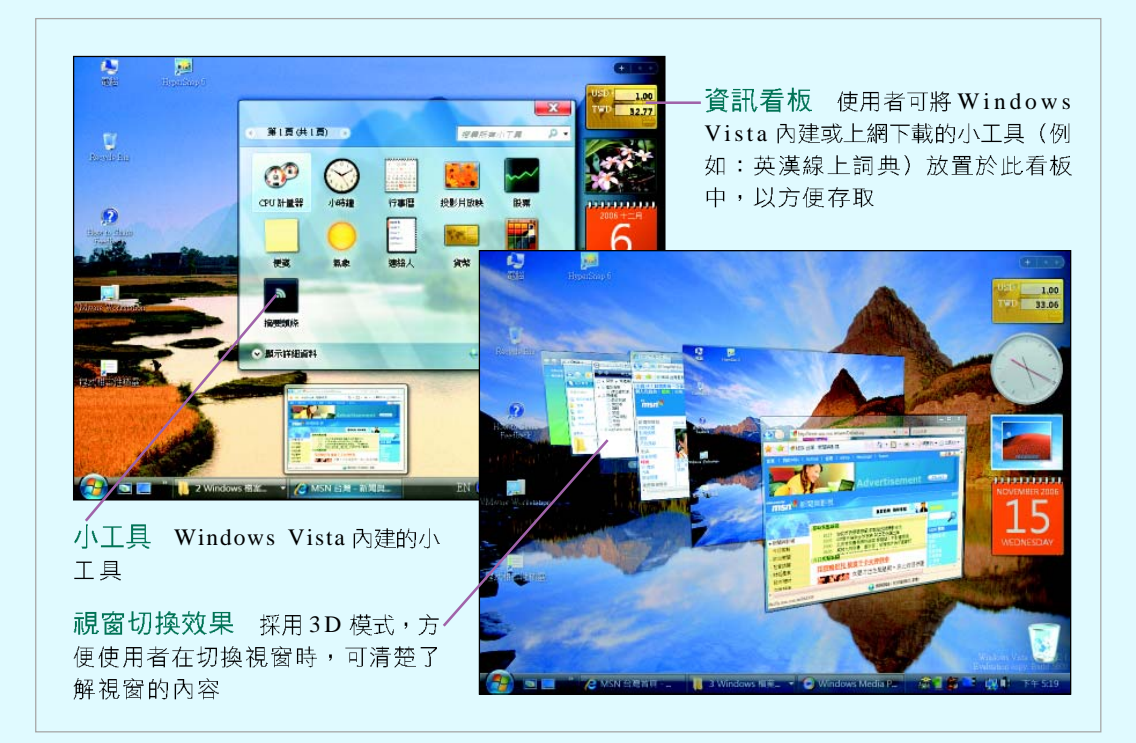

圖 1-16 Windows Vista 作業系統的畫面 微軟公司新推出的作業系統

#### 2 網路資源

http://www.microsoft.com/taiwan/windows/default.mspx 閱讀微軟公司 Windows 作業系統的介紹 http://www.apple.com.tw/macosx/leopard/index.html 閱讀蘋果電腦公司 MAC OS X 作業系統的介紹 http://www.linux.org/ 閱讀介紹 Linux 作業系統的文章

#### 應用軟體

應用軟體 (application software) 是使用者為了處理或解決某些特定的問題 而撰寫的程式,分別介紹如下:

- 套裝軟體:是雷腦軟體公司針對大多數使用者的需求而設計出來的應用軟 體,例如Microsoft Office 套裝軟體(包含Word 、Excel 、PowerPoint 、 Access 等) 、 OpenOffice.org 套裝軟體 (包含 Writer 、 Calc 、 Impress 等), 以及網路應用相關軟體(包含 Internet Explorer 、KKMAN 等瀏覽 器軟體)。
- **專案開發軟體**:是針對特定機構或使用者的個別需求#而設計出來的應用 軟體,例如航空公司與影城的訂票系統(圖1-17)、圖書館的書籍借閱 系統等。

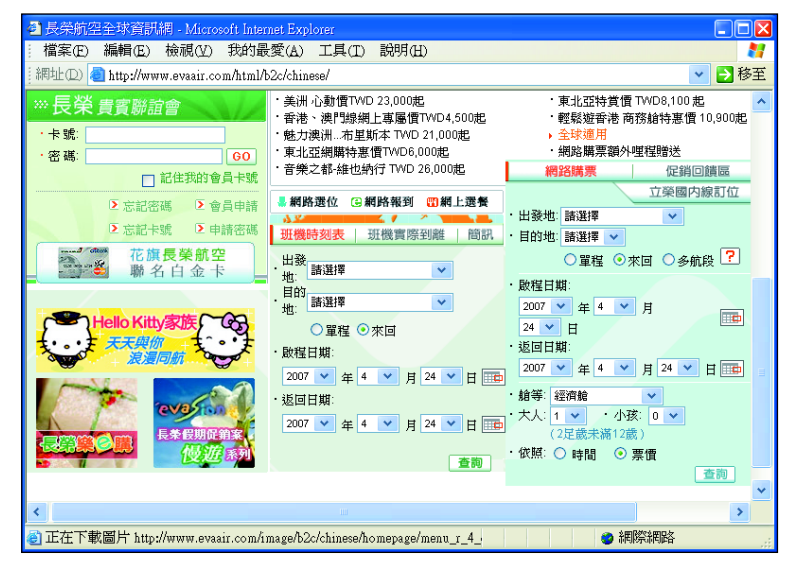

http://www.evaair.com/

圖 1-17 專案開發軟體 航空公司的訂票系統

## 資料和使用者

電腦的主要功用是讓**使用者**透過輸入設備(如鍵盤、滑鼠等)將文字、數 字、聲音或影像等原始資料輸入到電腦中,並加以處理,以產生有用的資訊。

註:在程式設計初學階段,雖然常以簡易的功能為主題,來訓練學習者,但此階段所撰寫的程式並不適合歸屬為 專案開發軟體。

在較具規模的電腦系統(例如航空公司的訂位系統)中,電腦的使用者依 其角色不同,通常可分為系統管理者(administrator)、程式設計師 (programmer)以及終端使用者 (end user) 的區別。系統管理者負責維護電 腦系統的正常運作(如監控軟硬體的運作、分配及管理使用者權限……等); 程式設計師負責撰寫及維護程式;而終端使用者則是利用電腦軟、硬體來處理資 料,以取得所需之資訊。在某些電腦系統中,使用者的角色可能是重疊的,例如 在一般個人雷腦系統中,使用者可能同時兼具有上述3種角色。

#### 随堂練習

- ( )1. 下列何者是針對使用者的個別需求所設計的應用軟體? (A)套裝軟體 (B) 工具軟體 (C)公用程式 (D)專案開發軟體。
- ( )2. 關於軟體分類的描述,下列何者不正確? (A)可分為系統軟體與應用軟體 兩大類 (B)作業系統屬於系統軟體 (C)磁碟重組工具屬於系統軟體 (D)薪 資管理系統屬於系統軟體。
- ( )3. 如果你在一家企業的資訊單位,自責監控與維護電腦系統的正常運作,請 問你的角色是下列何者? (A)系統管理者 (B)程式設計師 (C)終端使用者 (D)

# **1-2**

你能想像如果沒有電腦,我們的生活會變得多麼不便嗎?隨著電腦科技的不 斷淮步,再加上雷腦與網路的結合,使得雷腦的應用領域更加寶庸,不論是在個 人、教育或其它等方面,都可以看到雷腦的應用。

## **1-2.1**

電腦在個人方面的應用很多,除了文書處理之外,常見的有資訊取得、行程 安排、人際溝通、網路購物、電子地圖、休閒娛樂、部落格等,分別說明如下。

### 資訊取得

隨著網際網路的普及,我們只要利用電腦連上網際網路,即可快速地取得資 訊,例如使用搜尋引擎(search engine) 杳詢氣象資訊、藝文活動、風景區資訊 (圖1-18)等。

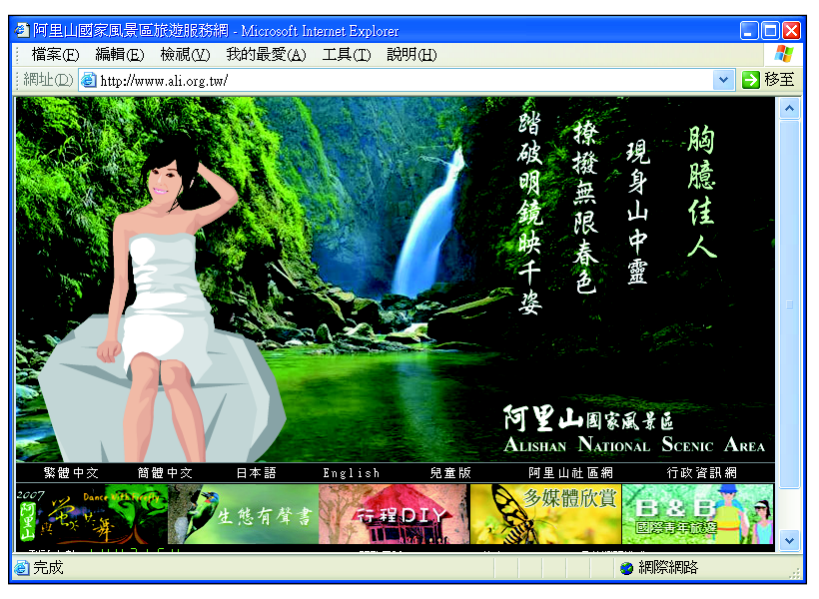

http://www.ali.org.tw

圖 1-18 旅遊資訊網站 介紹阿里山風景區的資訊

#### 行程安排

人們在過去大多是利用萬用手冊或隨身記事本來安排行程,但是傳統手冊受 到日期及篇幅的限制,在使用一段時間之後就必須汰舊換新。

利用個人數位助理(Personal Digital Assistant, PDA)來記事則較爲方便, 它不但具有容量大、體積小、適合隨身攜帶等特色,還具有和個人電腦連線,進 行資料交換的功能。下頁圖 1-19 為 Microsoft Outlook 行事曆軟體,這種軟體可安 裝在 PDA 及個人電腦上,協助我們安排個人的行程。

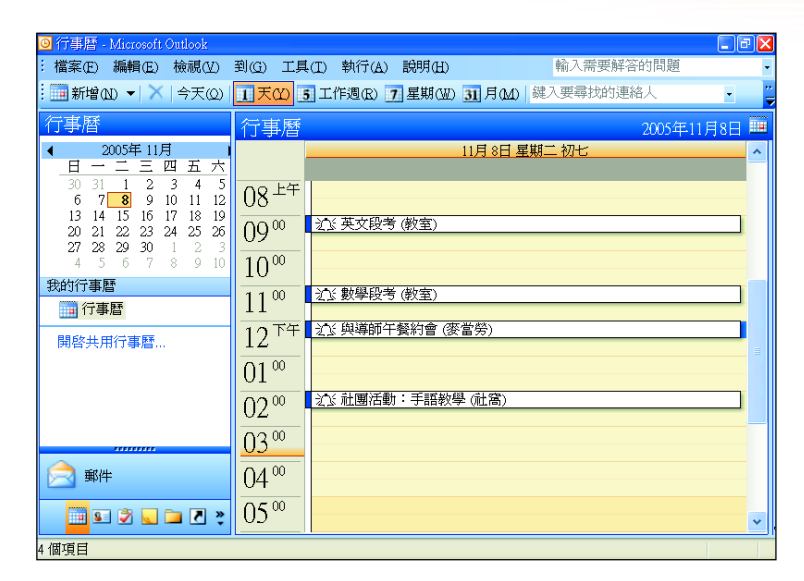

圖 1-19 行程安排軟體 微軟公司的 Outlook 行事曆軟體的執行畫面

## 人際溝通

雷腦與網際網路結合之後,人際溝涌的管道變得更為多元化,例如除了傳統 的電話、書信、行動電話等溝通方式之外,我們也可透過電子郵件(E-mail)、 網路電話 (I-Phone) 、線上聊天 (Internet Relay Chat, IRC) 等方式來交換訊 息(圖1-20),由於這些新興的溝通管道具有即時、方便及費用較低等優點, 因此普遍受到大家的喜愛。

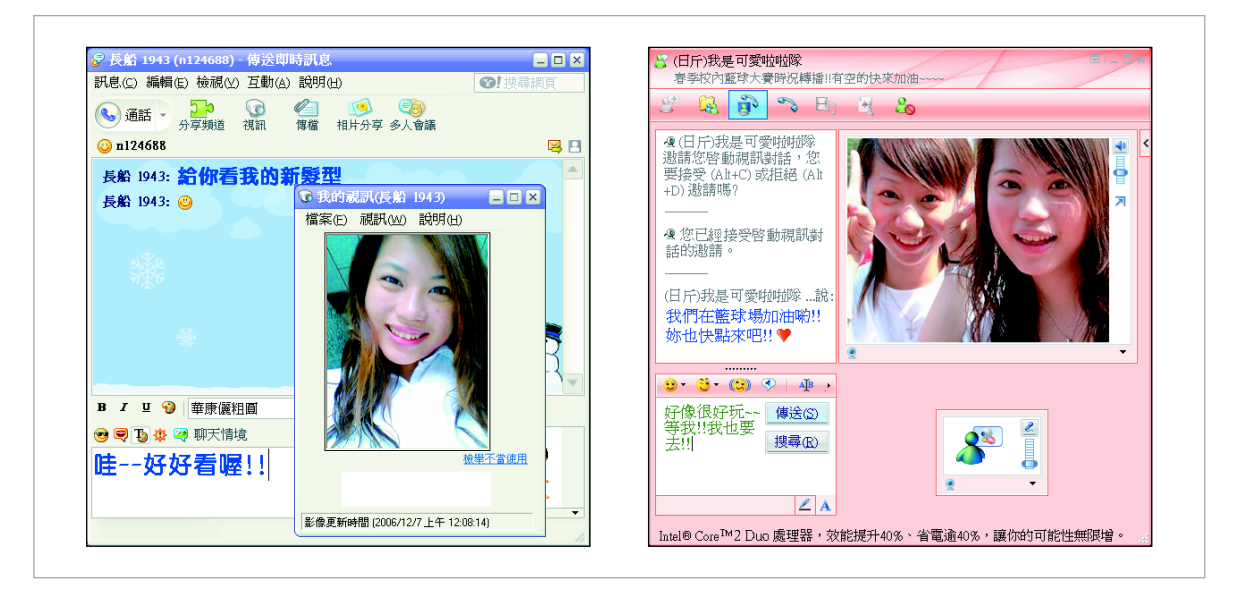

圖1-20 透過即時通訊軟體可與好友線上聊天 (左)Yahoo!奇摩即時通畫面;(右)Windows Live Messenger 畫面

#### 網路購物

拜網際網路發達之賜,**網路購物**已逐漸發展成為一種新興的消費管道,我們 可以直接連上有提供網路購物服務的網站,例如博客來網路書店、 Yahoo!奇摩購 物中心等(圖1-21),即可訂購自己所需的物品。

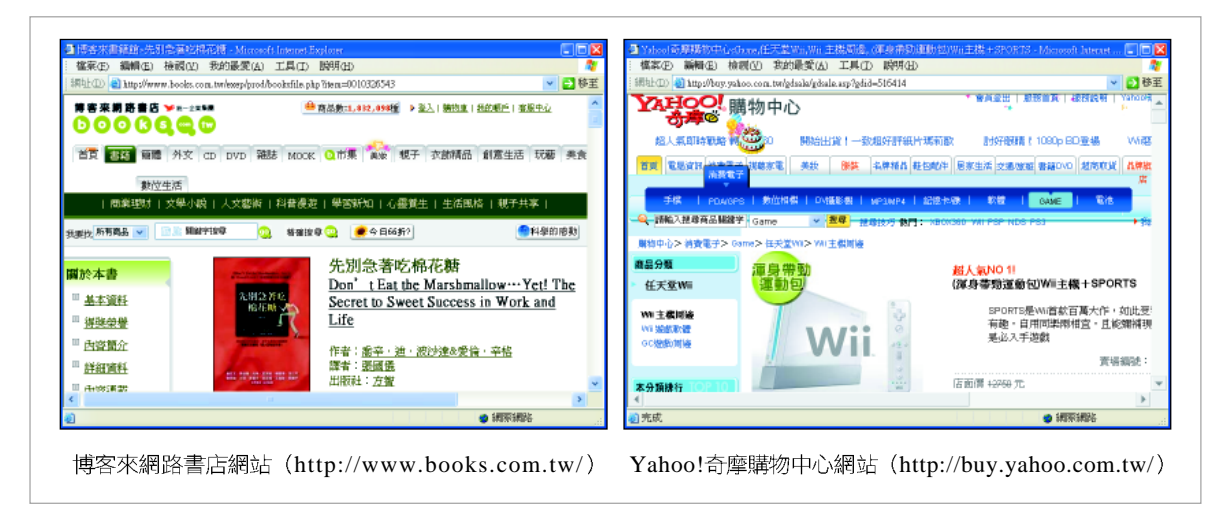

圖 1-21 購物網站 消費者可在網路上瀏覽商品,並直接訂購

另外,我們也可以透過網路拍賣網站,例如 Yahoo!奇摩拍賣、台東縣政府 e 拍網等(圖 1-22),以競標的方式來購買商品。利用網路拍賣競購商品時,通 常能以較便宜的價格來購得想要的商品,但因每樣商品的競標時間長短不一,因 此在競標過程中通常需耗費較多的精神與時間。

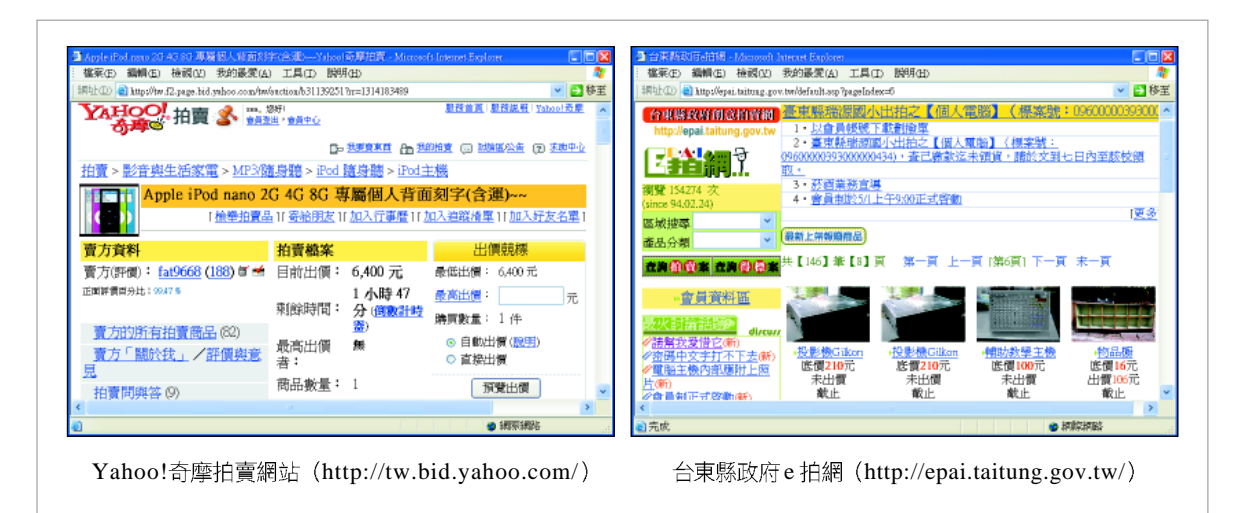

#### 雷子地圖

**電子地圖**是一種可讓網頁瀏覽者以輸入關鍵字或地址的方式,快速查詢到所 欲尋找位置的網際網路服務。某些提供電子地圖服務的網站(圖1-23),甚至 也提供路線規劃的功能,只要我們輸入起點位置與終點位置,即可顯示導引前淮 的最佳路線。

電子地圖的使用相較於傳統地圖,除了找尋目標位置較爲快速之外,由於電 子地圖通常會配合街道的改變而隨時更新地圖內容,因此不會像傳統地圖可能會 有找不到新街道的困擾。

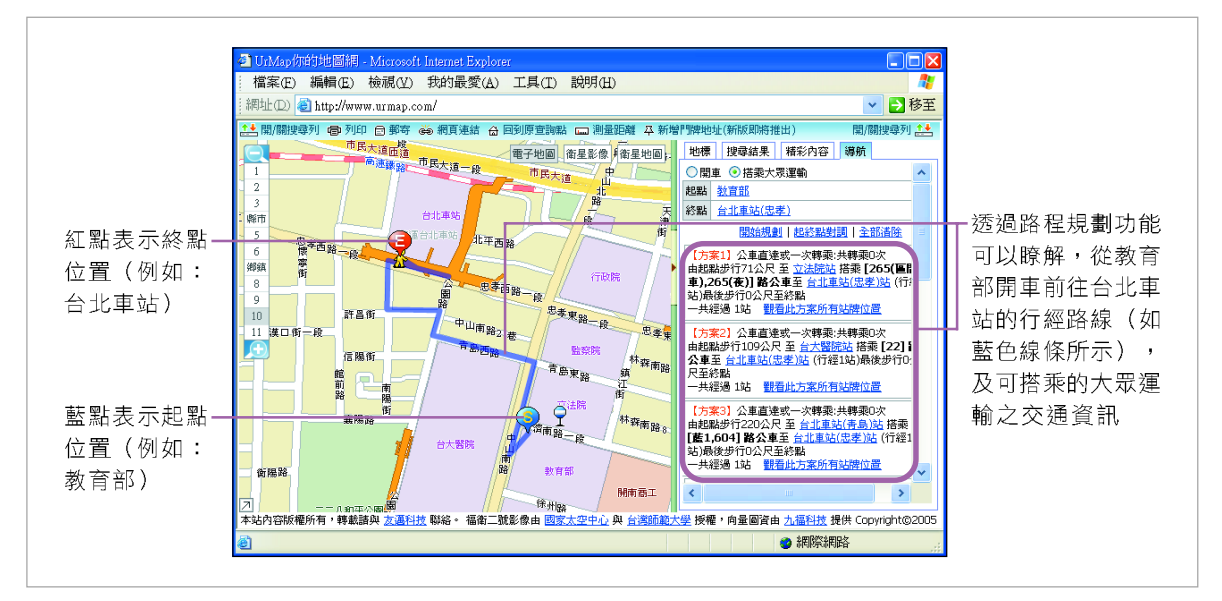

(http://www.urmap.com/)

圖 1-23 提供電子地圖的網站 以搜尋台北車站為例,查詢從目前的位置(例如:教育部)到台北車站的交 通資訊

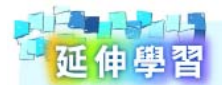

#### 全球衛星定位系統

全球衛星定位系統 (Global Positioning System, GPS)是一種用來測量標的物位置 的系統,其運作原理是由數個大空軌道上的 GPS 衛星將訊號傳送給地面上的接收器, 再由接收器的雷腦比對計算接收到的訊號,以測量出自身所處的地理位置。

目前 GPS 被廣泛地應用在飛機、輪船、汽車等交通工具上,以導引這類交通工具朝著 預定的方向行駛。

#### 休閒娛樂

隨著個人電腦在執行速度及影音效能等方面的提升,一般個人電腦只要加上 具有聲光效果的配備, 就能從事玩線上遊戲(圖1-24)、聆聽CD音樂、觀賞 電影等休閒活動。

這些休閒娛樂活動,除了可以調劑身心之外,有些電腦游戲還具有益智、運 動(如Wii)等娛樂價值。

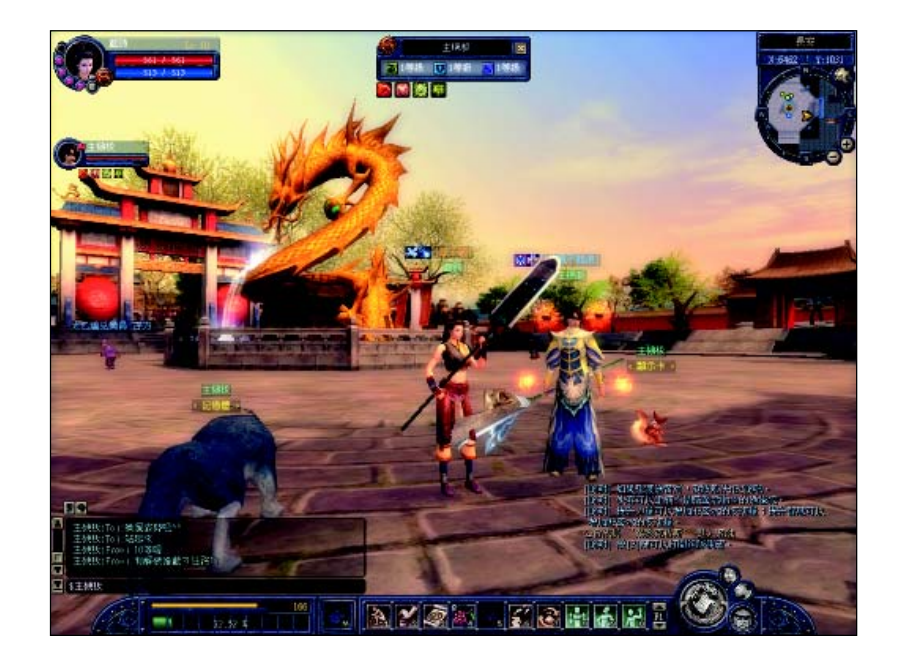

圖 1-24 線上遊戲的遊戲畫面 絲路線上遊戲的遊戲畫面

### 部落格

部落格(blog)是網際網路上一種提供以個人網站型態,可讓使用者發表 個人見解、心得感想及張貼照片、視訊、音樂等多媒體資料的服務(如下頁圖1-25)。使用部落格服務,可直接選用網站預先設計好的網頁樣式,因此即使不曾 學過網頁設計,也可快速完成個人網站的建置。

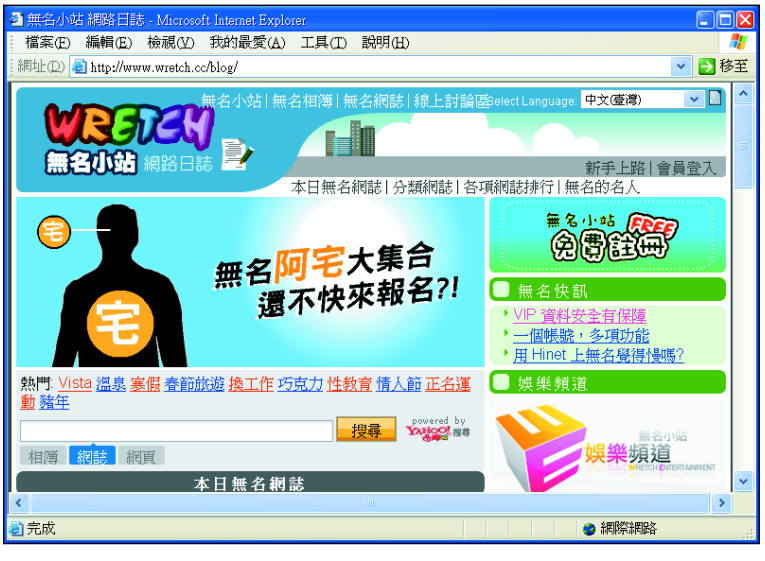

http://www.wretch.cc/blog

圖 1-25 提供部落格服務的網站 例如無名小站可讓使用者建立網 誌、相簿與留言板

# **1-2.2**

電腦在教育方面的應用相當普及,除了校務行政之外,常見的應用還有電腦 輔助教學、模擬訓練、電子書包、遠距教學等,分別說明如下。

#### 電腦輔助教學

電腦輔助教學 (Computer Assisted Instruction, CAI) 軟體是一種針對特定主 題所設計的教學軟體,這種軟體具有學習不 受時間限制、可依照學習者之個別程度與自 訂之進度來學習……等優點。早期 CAI的 開發是以輔助教學為主要考量,近年來則逐 漸朝向以學習者的角度來設計這類軟體,稱 爲電腦輔助學習 (Computer Assisted Learning, CAL)  $\circ$ 

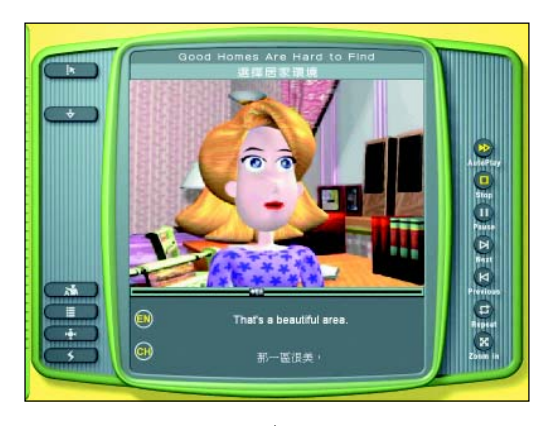

圖 1-26 電腦輔助教學軟體 可依學習的需要 暫停、快轉或倒帶教材內容

## 模擬訓練

我們可以利用電腦中的程式來模擬進行危險性高或成本昂貴的教育訓練,例 如醫學外科手術、飛行訓練等(圖 1-27),直到學員熟悉訓練內容後,才進行 實際的操作。透過電腦模擬訓練可減少訓練時發生意外的機率,也可降低訓練的 成本。

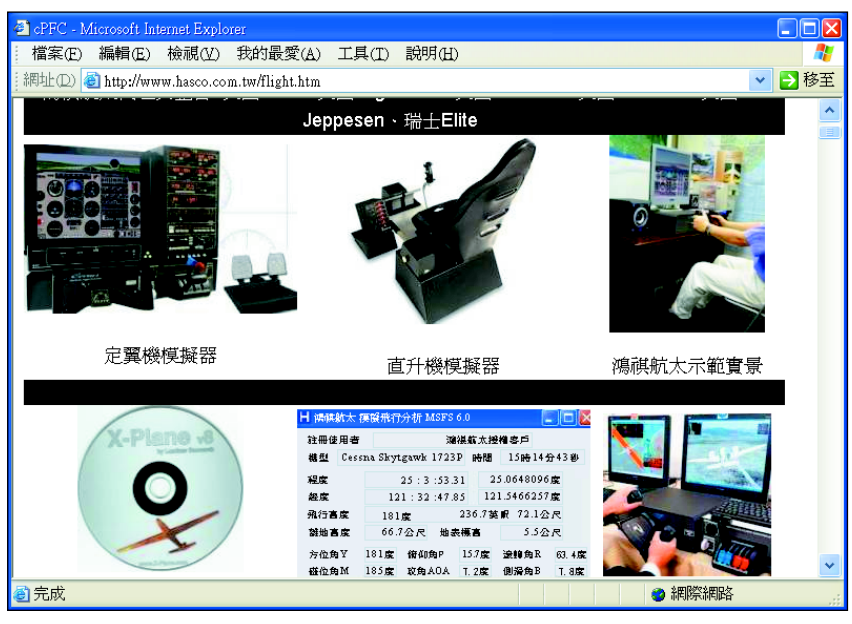

http://www.hasco.com.tw

圖 1-27 飛行模擬器 可供飛行訓練使用,降低訓練成本

#### 電子書包

**電子書包**是一種用來幫助學習的可攜式數位教學工具,它提供了觸控式螢幕 及手寫輸入的功能,具有重量輕、操作簡易等特色;它可用來儲存數位化的教材, 讓學生不需再帶著笨重的書包上學(如下頁圖 1-28 所示)。其內建的無線上網 功能,可讓師生在無線的環境下,隨時上網搜尋及分享資料。國內自2002年起已 有部份學校(如台北市的南湖國小、大同高中)率先試辦電子書包的使用。

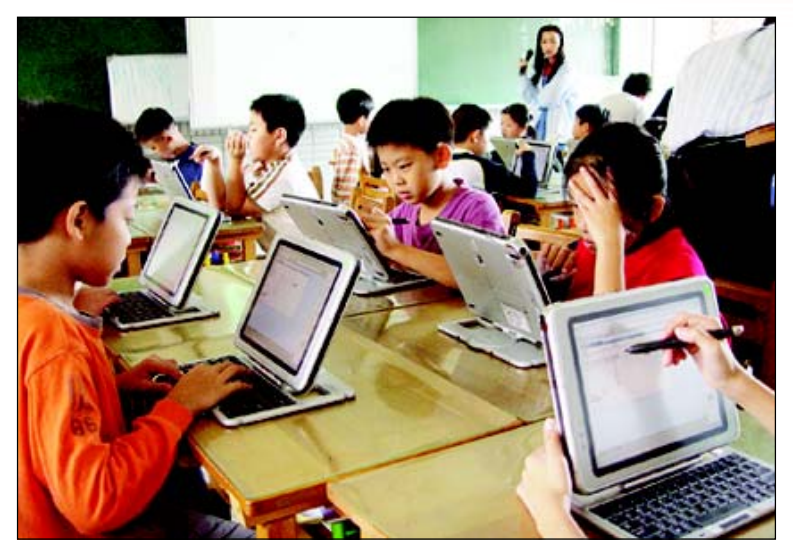

(照片來源: english.taipei.gov.tw)

圖 1-28 電子書包 學生可直接使用電子書包的手寫輸入功能來抄寫筆記

#### 遠距教學

遠距教學(distance learning)的種類相當多,例如函授、廣播教學、電視 教學及網路教學等皆是,其中網路教學(圖1-29)由於可突破時空的限制,讓 學習者隨時隨地透過電腦上網學習,因此已逐漸發展成爲遠距教學的主流。

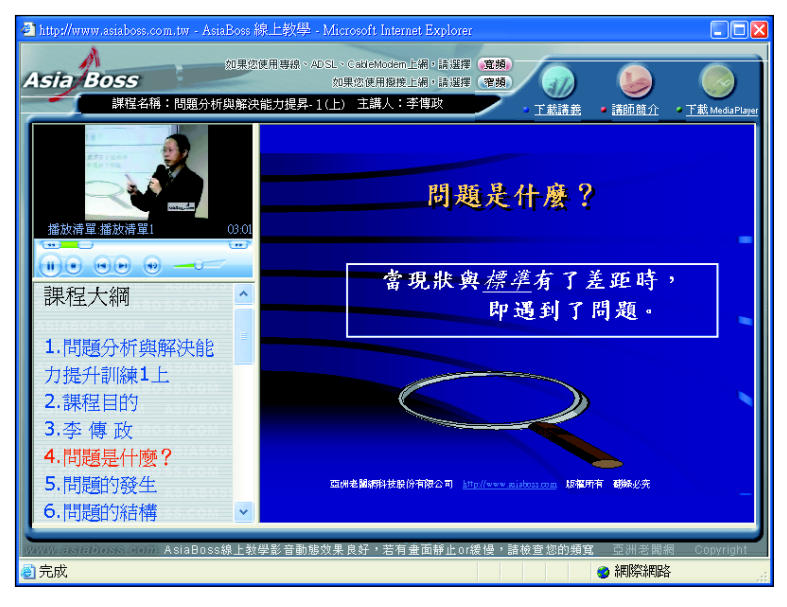

http://www.asiaboss.com.tw

圖 1-29 網路教學 可突破時空的限制,讓學習者隨時隨地上網學習

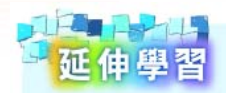

#### 數位博物館

數位博物館是利用網路科技及虛擬實境的技術,將博物館所典藏的古物拍攝成照片或 影片放在網百中(圖 1-30),讓使用者透過瀏覽器(如 IE 、 Firefox )即可觀當到博 物館中的珍貴典藏。

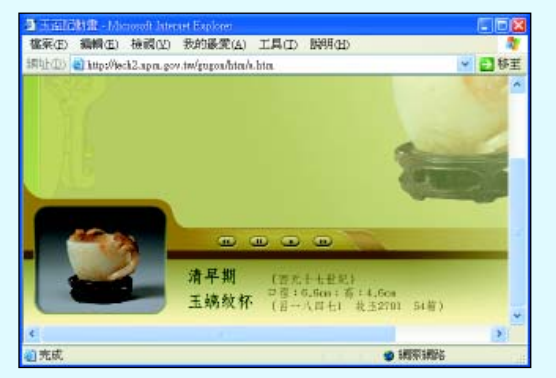

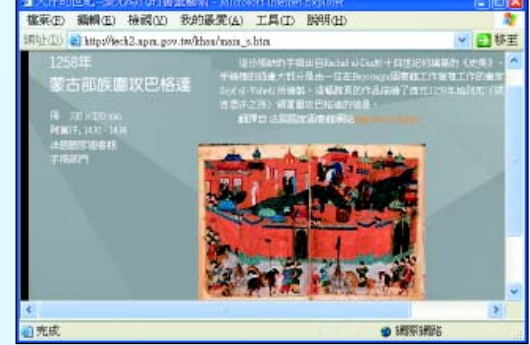

http://www.npm.gov.tw

圖 1-30 數位博物館 故宮博物院所建置的數位博物館網站

# **1-2.3**

電腦除了在個人、教育方面有相當廣泛的應用之外,在家庭、職業、社會等 其它方面的應用也相當廣泛,例如:居家安全、家電數位化一數位家庭、電子商 務、電子化政府、人力媒介電子化等。

#### 居家安全

居家安全是家庭生活最重要的一環,許多新式大樓都安裝了與警察單位連線 的防盜系統、與消防單位連線的火災警報系統,社區的警衛室也常會利用電腦監 控社區的死角,以防止各類意外事故的發生。沂年來用來管制門禁的雷腦指紋辨 識、眼球虹膜辨識(如下頁圖1-31所示)等系統,在現代化的大樓中也日漸普 及。

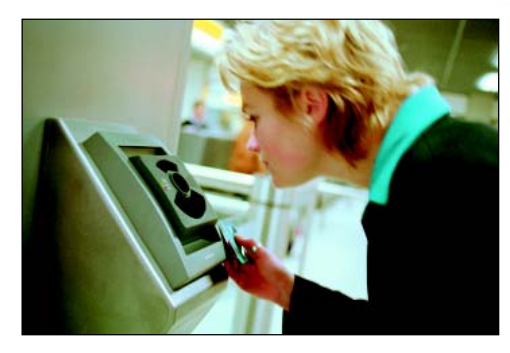

courtesy of IBM

圖 1-31 眼球虹膜辨識 結合生物科技及資 訊科技的門禁管制系統

## 家雷數位化一數位家庭

數位家庭(digital home)的發展是近年來相當熱門的話題;其概念是將家 中數位化的家電產品,與電腦及通訊產品整合在一起,並藉由無線網路的傳輸功 能,達到家中3C產品#共享數位資訊內容的目的(圖1-32)。

在完成數位家庭建置後,我們將可更方便地使用家中各種數位家電產品。

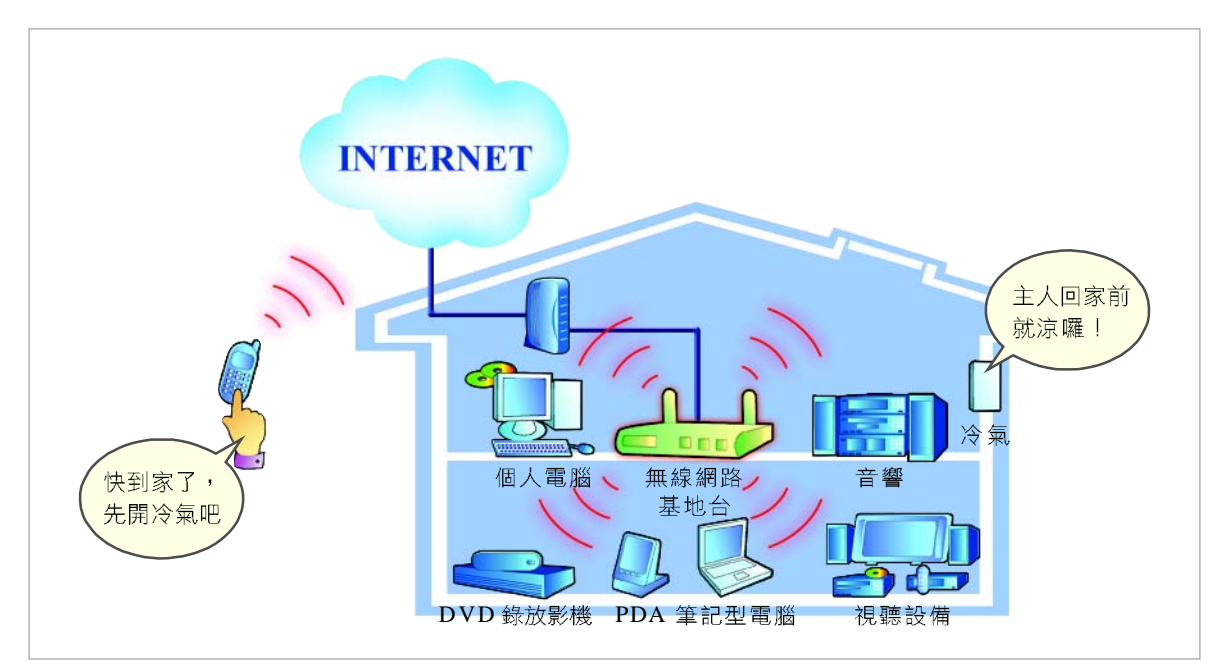

圖 1-32 數位家庭的概念圖 可直接使用電視觀看網路電影、用音響收聽電腦中的 MP3 音樂、外出時仍可遙 控家電 …… 等

註: 3C 產品是指電腦 (Computer)、通訊 (Communication) 及消費性電子 (Consumer electronics) 等3 大類產品。

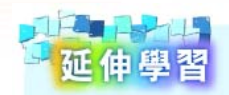

#### 數位雷視

數位電視(Digital TeleVision, DTV)是實現數位家庭的重要家電產品之一。數位 雷視與傳統雷視的最大不同在於,數位雷視所接收的訊號是經過數位化處理 (如多 工、調變、壓縮……等)的數位訊號,而非類比訊號。

類比訊號(analog signal)是一種在強度或數量上會呈現連續變化的訊號(例如溫度、 聲波等);而數位訊號 (digital signal) 的變化與類比訊號的變化不同, 它在強度或數 量的變化上,是以一種非連續的方式呈現。圖 1-33 為數位電視的訊號傳送方式。

一般而言,傳統電視在收訊不良時,畫面容易出現雜訊,但數位電視除非是在收不到 訊號的狀態下,否則畫面都可以維持原有訊號的影像品質。

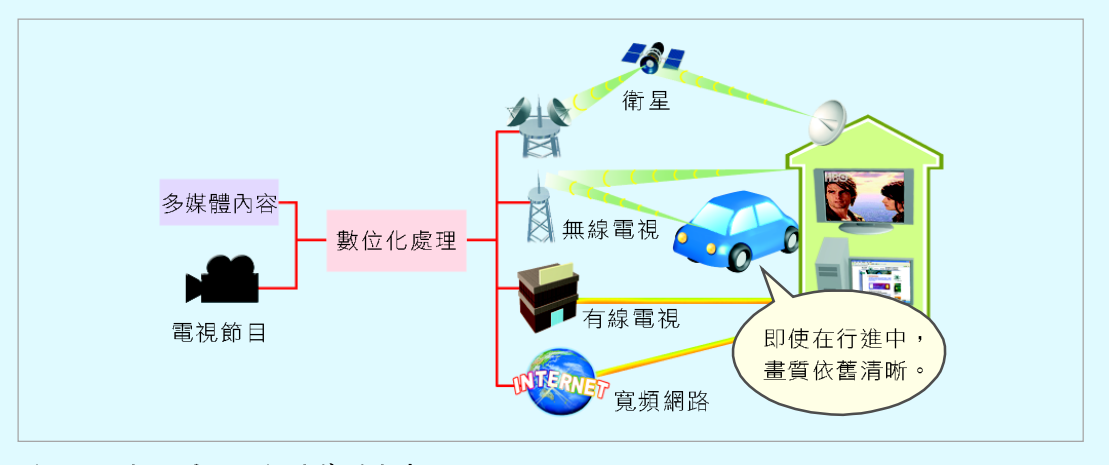

圖 1-33 數位電視的訊號傳送方式 數位電視訊號是以數位訊號來傳送,因此可傳送較高解析度 的視訊及較佳的音訊資料,提高影像及聲音的品質

#### 雷子商務

電子商務(Electronic Commerce, EC)是指利用電腦及網路從事的商務活 動。通常電子商務具有交易不受時空限制、24小時行銷、銷售對象擴大、個人化 行銷及成本降低等幾項特點。

依照交易對象的不同,電子商務大致可分為以下 3 種型熊;下頁圖 1-34 為電 子商務網站。

- 企業與企業之間 (Business to Business, B2B): 是指企業之間利用網際 網路進行製造、銷售、採購、服務等商業活動。
- 企業與消費者之間 (Business to Customer, B2C): 是指企業與消費者 之間利用網際網路進行商情蒐集、電子購物、即時資訊報導等商業活動。
- 個人與個人之間 (Customer to Customer, C2C): 是指消費者之間利用 網際網路進行個人物品拍賣、線上服務等個人自發性的商品交易活動。

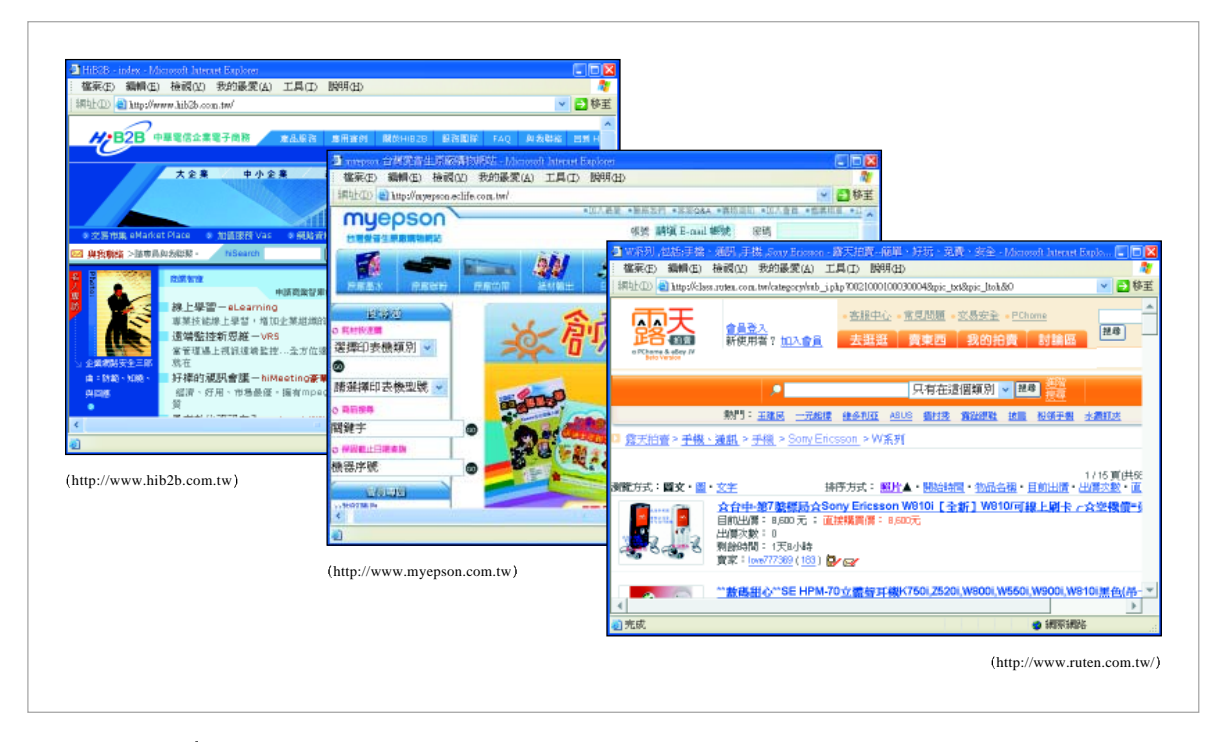

圖 1-34 電子商務網站 (左)中華電信企業電子商務網; (中) Epson 電子商務網; (右) 露天拍賣網站

#### 雷子化政府

政府為了提供便捷的服務,已將多項業務電腦化;例如民眾可以透過網路報 繳所得稅、繳納交通罰鍰(下頁圖1-35)、或投保汽機車責任險等;這些服務 可讓民眾直接在網路上完成過去必須親臨政府機關的辦公場所才能辦理的事情。

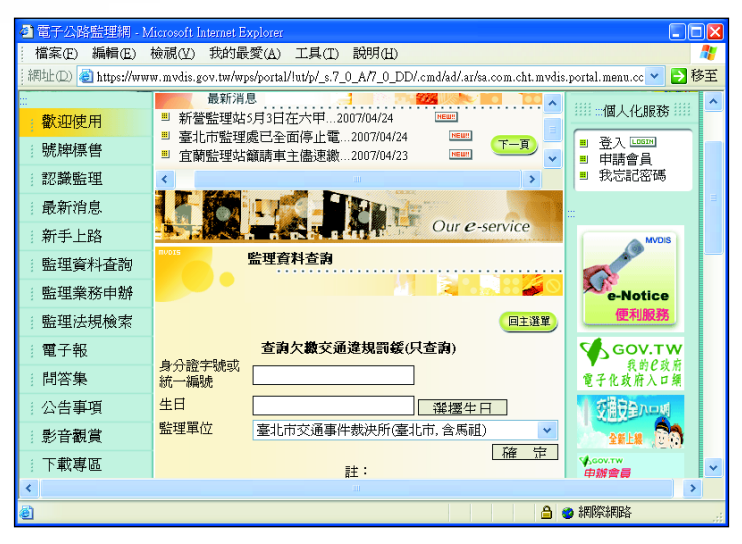

http://www.mvdis.gov.tw

圖 1-35 雷子公路監理網站 可杳詢未繳納的交通違規罰緩,並 在線上轉帳繳費

## 人力媒介電子化

人力媒介電子化是指人力資源仲介公司利用網路科技從事撮合求才廠商與求職者 的一種人力仲介方式。求才廠商可將求才資訊登錄在人力銀行的網站(圖1-36), 而求職者則可進入網站尋找合適的職缺,或登錄自己的履歷資料供求才廠商查閱。

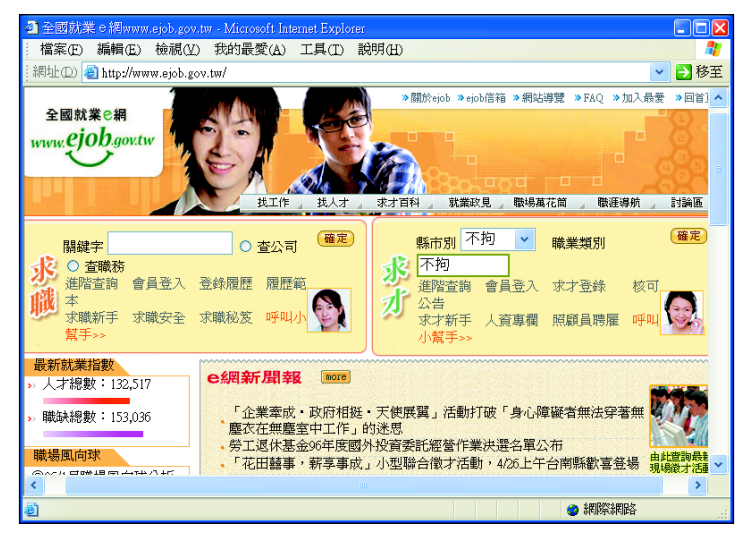

http://www.ejob.gov.tw

圖 1-36 人力銀行網站 提供求才廠商刊登求才資訊,求職者尋找 適合職缺

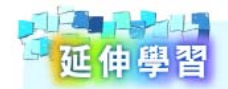

#### 小型辦公室 / 家庭辦公室

小型辦公室/家庭辦公室 (Small Office/Home Office. SOHO)是指租用小型辦公 室,或利用住家的空間來從事創作或接案的一種新興謀生方式。所謂 SOHO 族,即 是指利用這種方式來謀生的人士,例如個人工作室的成員、從事自由業的作家、在家 工作的上班族等。

SOHO族的興起,主要是因為電腦的使用率相當普及,以及網際網路具有快速傳遞的 特性,只要透過電子郵件的收發,或網站資料的下載,便可輕易地完成訊息的傳遞或 文件的交換。圖1-37是一個提供SOHO族承接外包專案的網站。

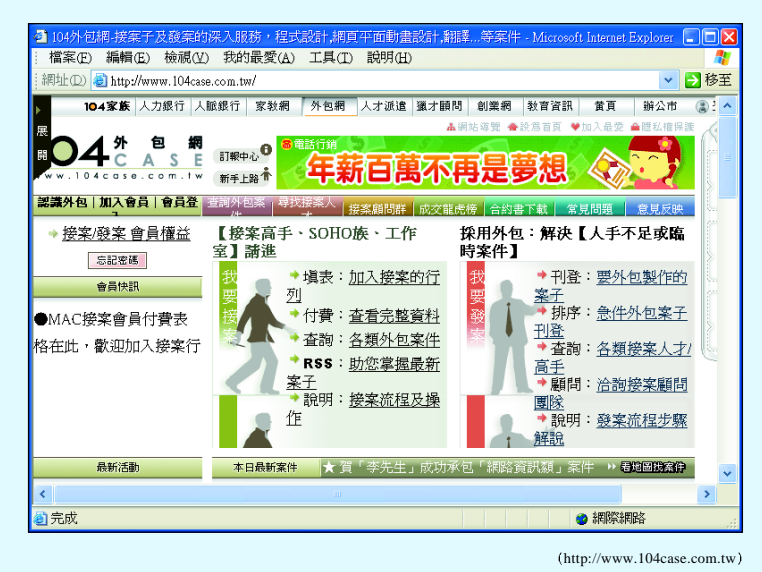

圖 1-37 專案外包的網站 提供SOHO 族承接外包專案

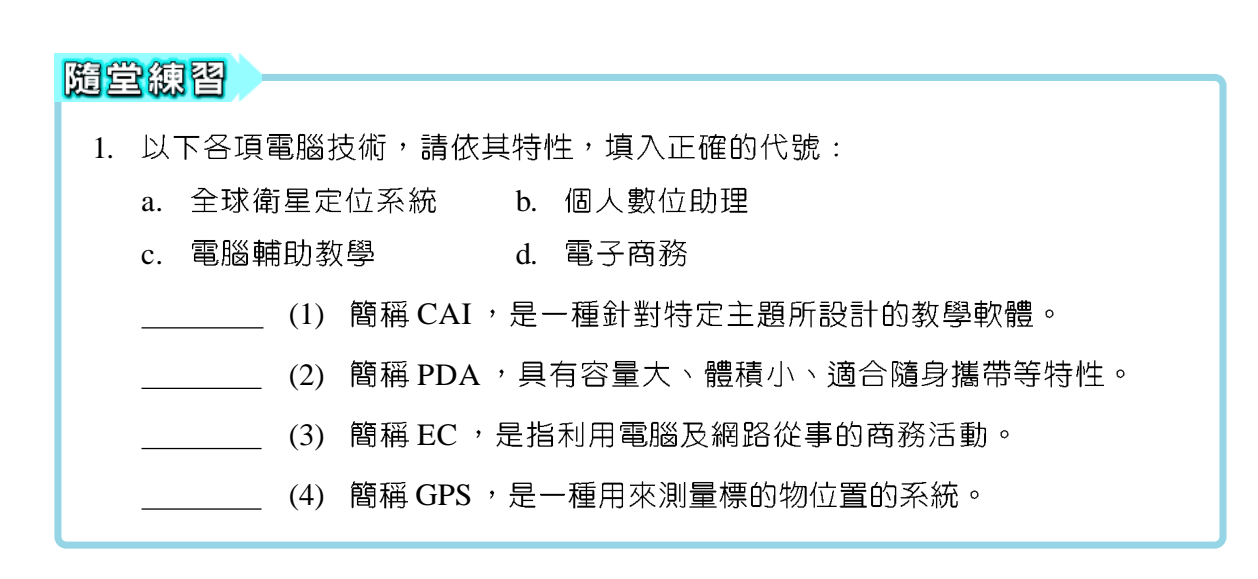

## 課後評量

#### 一、選擇題

- ( )1. 現今廣為大眾使用的個人電腦,是以下列何者為主要元件發展出來的? (A)真 空管 (B)超大型積體電路 (C)積體電路 (D)電晶體。
- ( )2. 文文的爸爸送了一台電腦給她,以獎勵她在入學考試的優異表現,請問這種在 一般家庭使用的電腦是屬於下列哪一種類型的電腦? (A)超級電腦 (B)個人電 腦 (C)工作站 (D)大型電腦。
- ( )3. 下列哪一種類型的電腦常被內建在機器人、資訊家電等產品中,以執行特定的 監控或運算功能? (A)迷你電腦 (B)超級電腦 (C)個人電腦 (D)嵌入式電腦。
- ( )4. 衛斯理的姑媽舉家移民到美國定居,若他要向表哥請教功課,請問下列哪一種 管道最能即時討論並節省電話通訊費用? (A)撥打國際電話 (B)寫信 (C)寄 E-Mail (D)使用網路電話。
- ()5. 下列哪一種電腦軟體可用來輔助教學活動? (A)CAI (B)DTV (C)GPS (D) IRC  $\circ$
- ( )6. 下列何種訓練最適合在電腦模擬器上進行模擬訓練? (A)危險性高或成本昂貴 的教育訓練 (B)需實機操作之教育訓練 (C)危險性低的教育訓練 (D)針對特定 對象的教育訓練。
- ( )7. 最近建商推出的豪宅,大多提供新式的生物辨識技術來分辨住戶的身份,以控 管居家的安全。請問下列哪一種辨識方式不是利用生物辨識技術? (A)輸入指 紋 (B)感應體溫 (C)掃描眼球虹膜 (D)讀取住戶門禁卡。
- ( )8. 現今相當熱門的拍賣網站如露天、 Yahoo!奇摩等,是屬於什麼樣的電子商務模  $\vec{\mathcal{L}}$  ? (A)C2C (B)B2C (C)B2B (D)B2G  $\circ$
- ( )9. 下列何者是人力資源仲介公司為撮合求才廠商與求職者所成立的網站? (A)入 口網站 (B)搜尋網站 (C)人力銀行 (D)網路銀行。
- ( )10. 企業之間利用網際網路進行銷售、採購與服務等商業活動,是屬於下列何種電 子商務經營? (A)B2B (B)B2C (C)C2C (D)C2B。